## **HANSER**

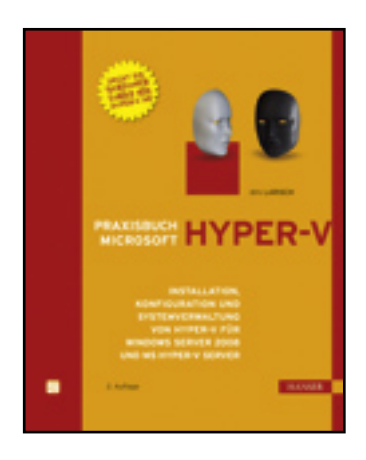

**Inhaltsverzeichnis**

**Dirk Larisch**

**Praxisbuch Microsoft Hyper-V**

**Installation, Konfiguration und Systemverwaltung von Hyper-V für Windows Server 2008 und MS Hyper-V Server**

**ISBN: 978-3-446-42193-6**

**Weitere Informationen oder Bestellungen unter**

**<http://www.hanser.de/978-3-446-42193-6>**

**sowie im Buchhandel.**

## **Inhalt**

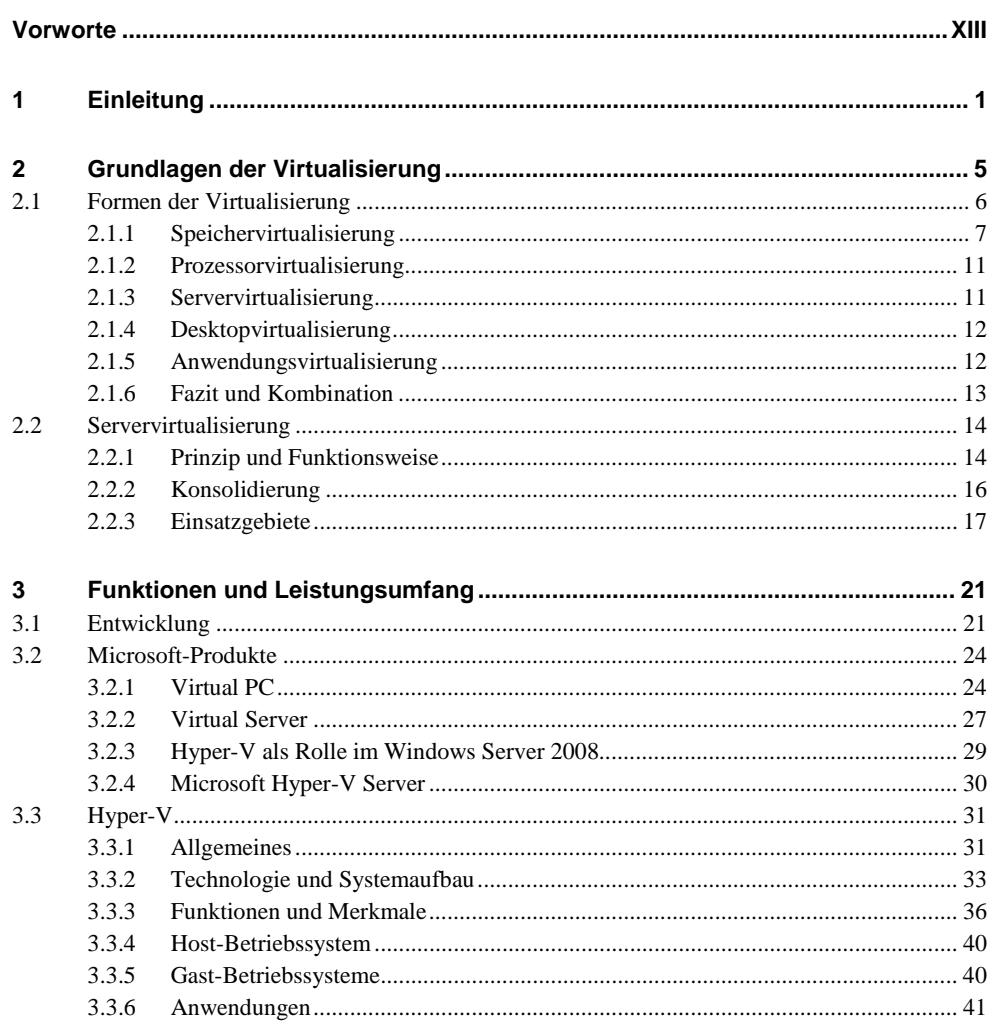

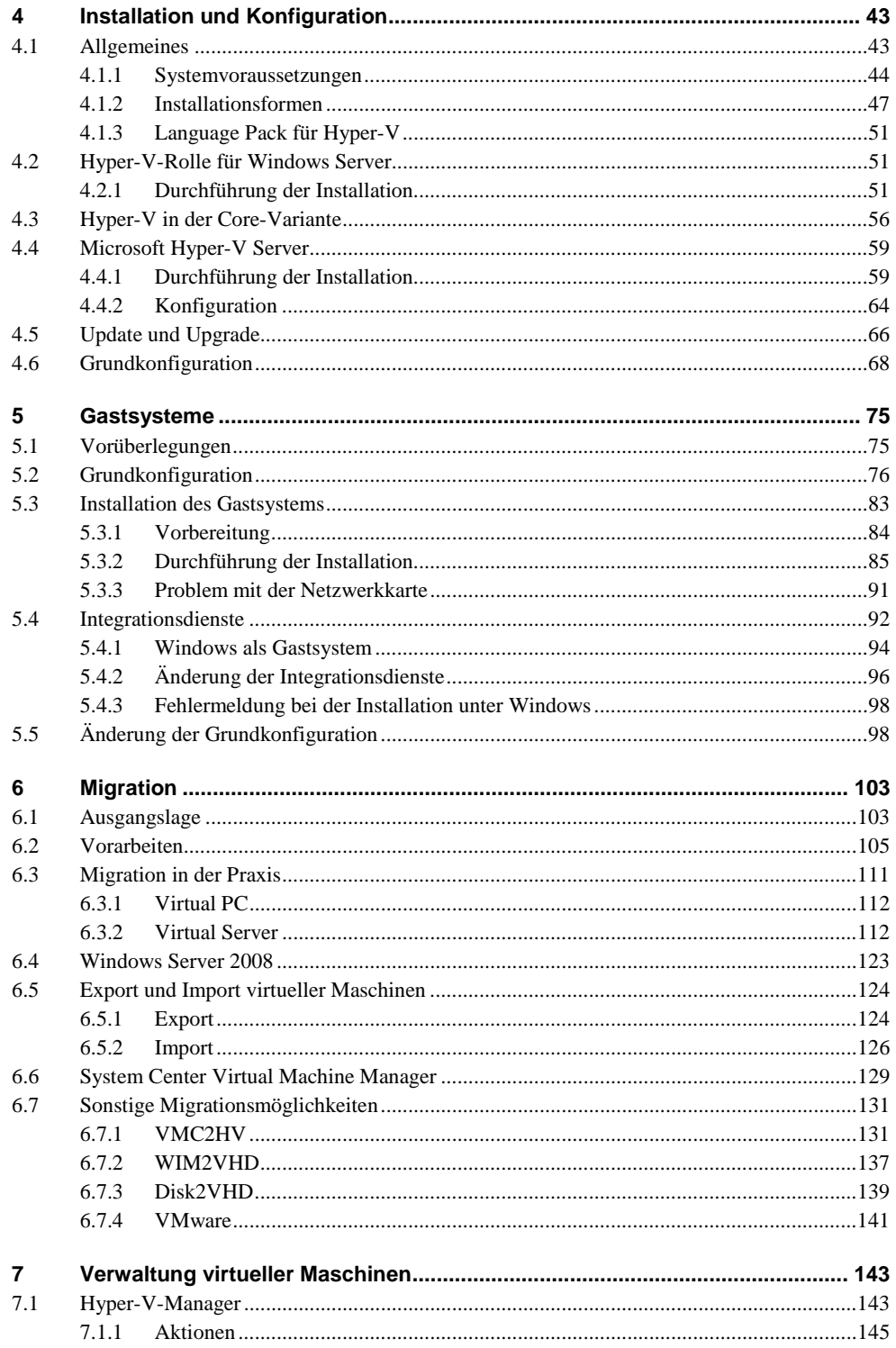

![](_page_3_Picture_9.jpeg)

![](_page_4_Picture_7.jpeg)

![](_page_5_Picture_11.jpeg)

![](_page_6_Picture_157.jpeg)

![](_page_7_Picture_151.jpeg)

![](_page_8_Picture_145.jpeg)